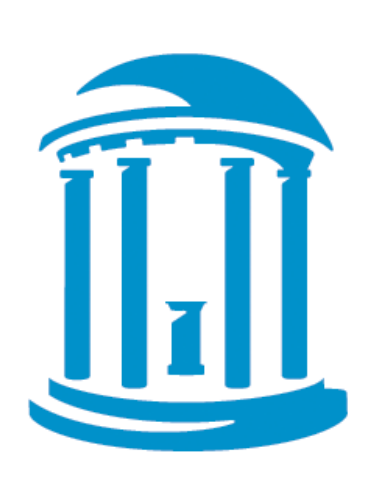

### THE UNIVERSITY of NORTH CAROLINA at CHAPEL HILL

# **HAWC (HEALTH ASSESSMENT WORKSPACE COLLABORATIVE): A MODULAR WEB-BASED INTERFACE TO FACILITATE DEVELOPMENT OF HUMAN HEALTH ASSESSMENTS OF CHEMICALS**

Andy Shapiro<sup>1</sup>, Ivan Rusyn<sup>1</sup>

<sup>1</sup>University of North Carolina at Chapel Hill, NC

### **ABSTRACT**

## **RATIONALE AND OBJECTIVES**

There is a need for increased transparency in the development of human health assessments of chemicals (NRC 2011). HAWC is designed to assist in creating human health assessments of chemicals and displaying the information through an interactive interface that provides access to data, analyses, summaries and supplementary information.

Our *overall objective* is to create a web-based workspace to create, store, share, and display data and analyses by enabling:

- HAWC (<https://hawcproject.org/>) is a modular, cloud-ready, content-management system to synthesize multiple data sources into overall human health assessments of chemicals. • Developed in collaboration with EPA/NCEA, this system integrates and documents the
- overall workflow from literature search and review, data extraction and evidence synthesis, dose-response analysis and uncertainty characterization, to creation of customized reports.
- Crucial benefits of such a system include improved integrity of the data and analysis results, greater transparency, standardization of data presentation, and increased consistency.
- By including a web-based workspace for assessment teams who can collaborate on the same assessment rather than share files and edits, and a complementary web-based portal for reviewers and stakeholders, all interested parties have dynamic access to completed and ongoing assessments.

- **Team collaboration** where multiple users can work together on a single assessment using the same datasets
- **Automated data presentation**, and standardizing the process of building an assessment, based on existing guidance
- **Modular architecture** based on key components in assessment process such as literature search, data-extraction, synthesis, and reference-value
- **Integration** with existing tools (BMDS) and information (HERO, ACTOR, etc.)
- **Tracking changes** over the course of the project, including revisions after review
- **Stakeholder participation** via engagement, participation, and diving into the details HAWC makes the process of developing human health assessments **TRANSPARENT.**

HAWC is designed as a collection of modules, with each module being designed to track a key step in the human-health assessment of chemicals. Modules are interconnected, that is, changes in one module are reflected in other modules. Currently HAWC is designed to present animal bioassay data; updates to include other data-types are in-development.

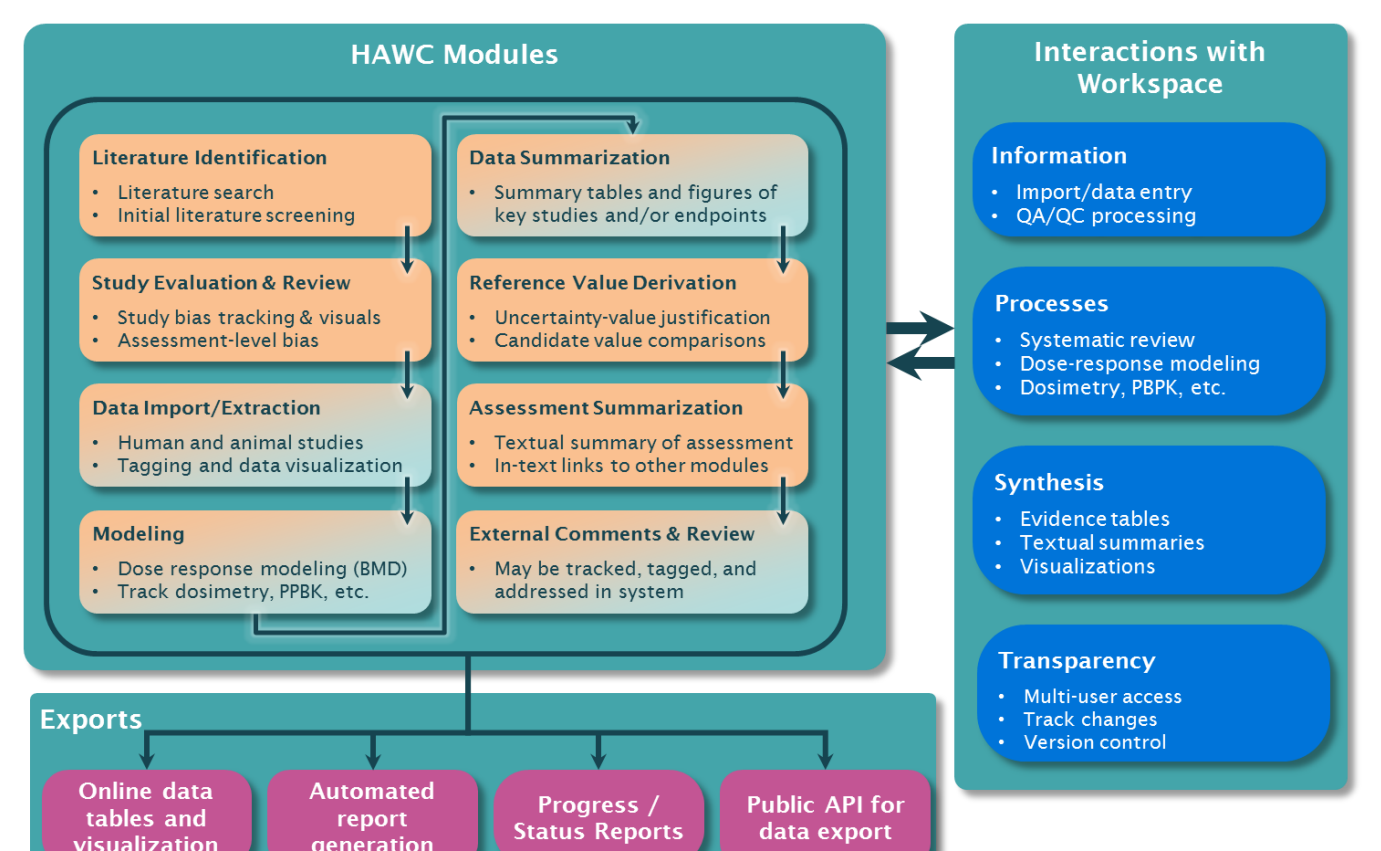

**Compatible browsers:** Chrome  $\left(\bigoplus$  IE 9+ Safari **Gy** Firefox

• *Public:* if a project manager makes an assessment public, the general-public can view and potentially add comments (if commenting is enabled)

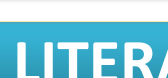

HAWC is designed for teams of uses to collaboratively work on one or more independent chemical assessments, with multiple layers of access. Users login to personalized login screens to view all assessments which they have access to.

### **ASSESSMENT AND PERMISSIONS**

- 
- 
- •Expanding exporting functionality include improved and expanded Microsoft Word® reports,

- 
- 
- 
- 
- 
- 

- 
- [http://ntp.niehs.nih.gov/NTP/OHAT/EvaluationProcess/DraftOHATApproach\\_February2013.pdf,](http://ntp.niehs.nih.gov/NTP/OHAT/EvaluationProcess/DraftOHATApproach_February2013.pdf) Accessed 10-7-
- 
- 
- 
- 
- EPA/NCEA. Available at [http://hhpprtv.ornl.gov/issue\\_papers/Nitrofentechnicalgrade.pdf](http://hhpprtv.ornl.gov/issue_papers/Nitrofentechnicalgrade.pdf), Accessed 10-7-2013.
- 

### **OVERALL FRAMEWORK**

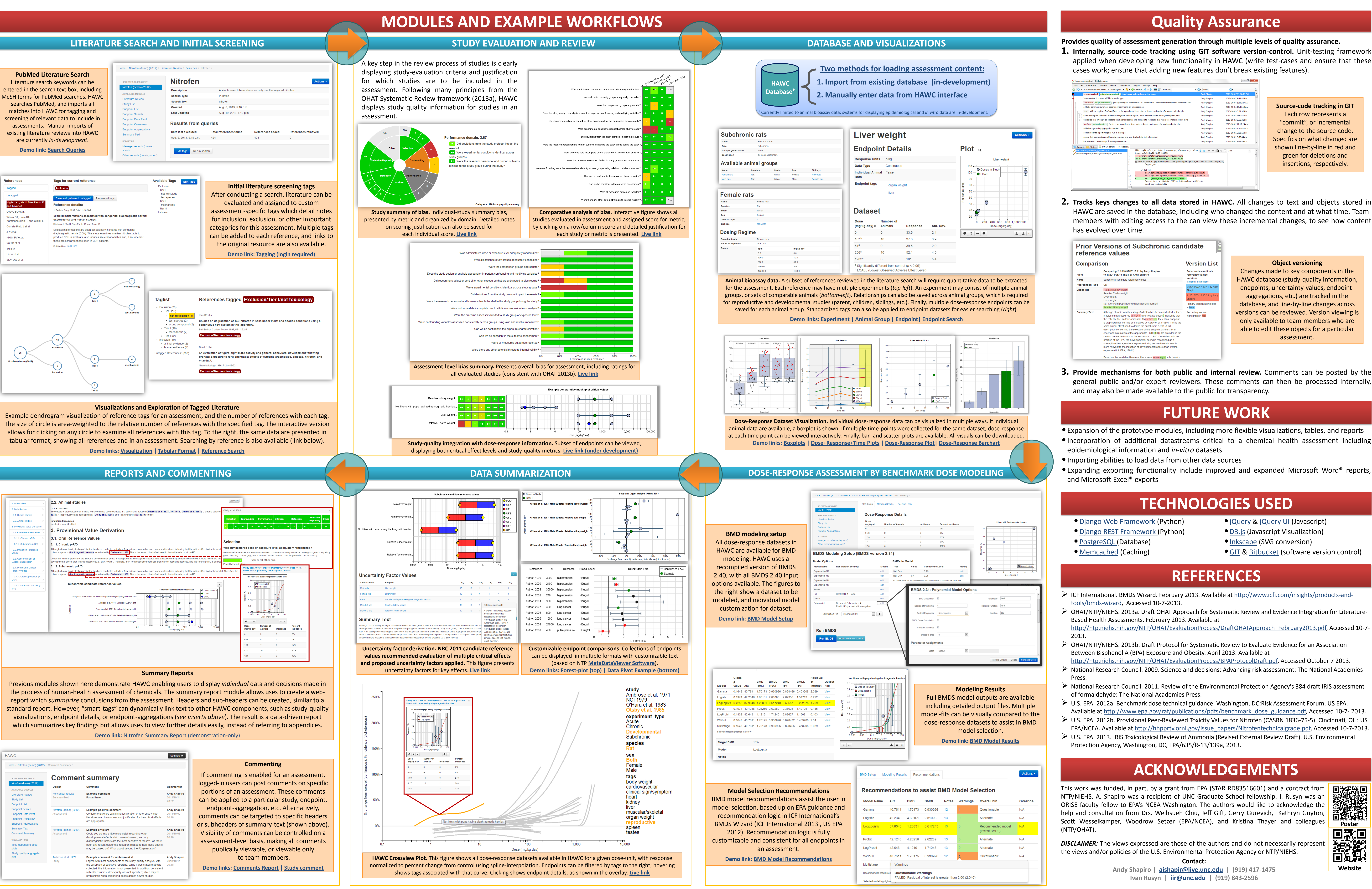

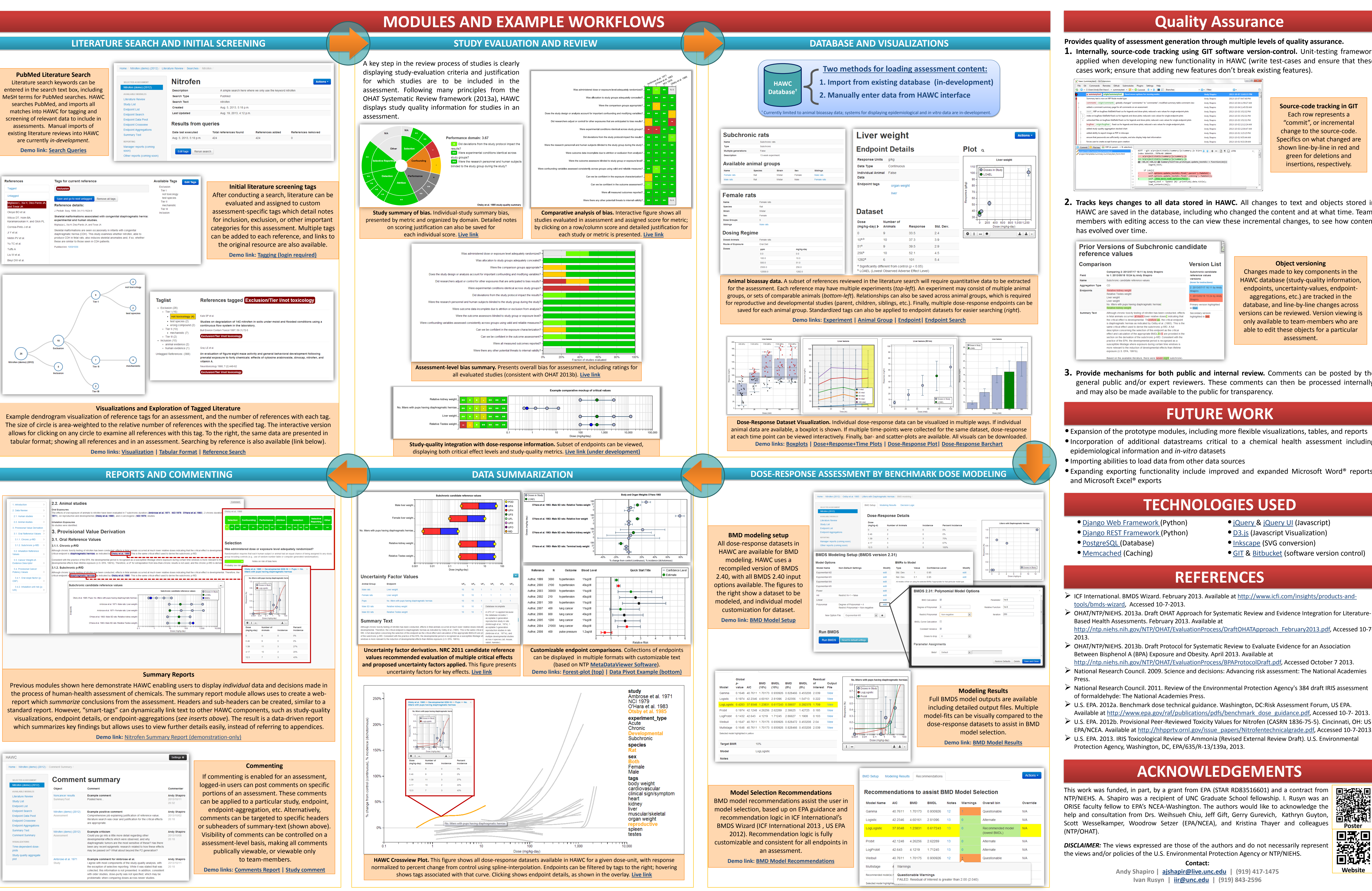

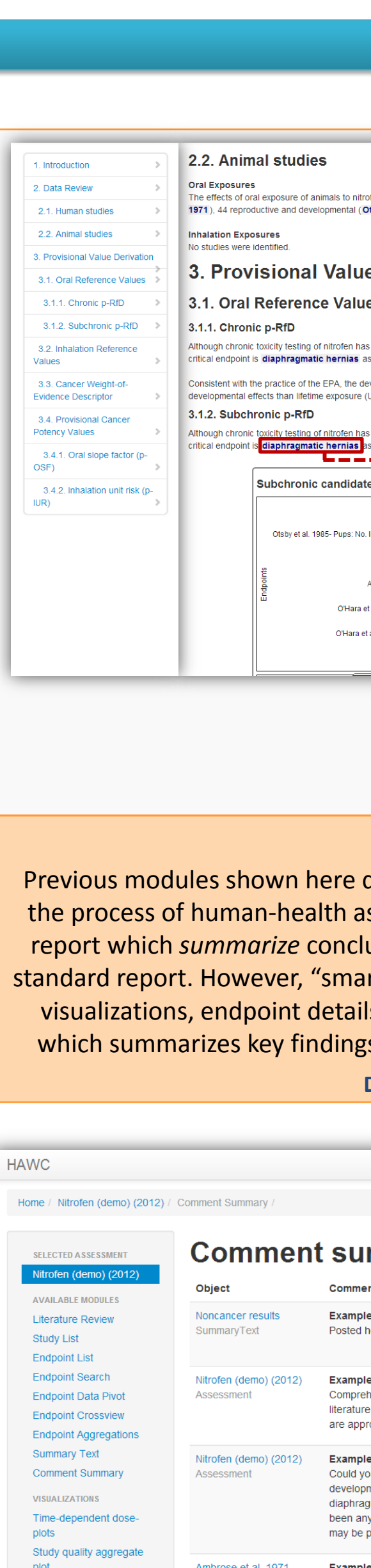

**HAWC is a prototype website actively under development, feedback is appreciated. Create an account at: [https://hawcproject.org](https://hawcproject.org/)**

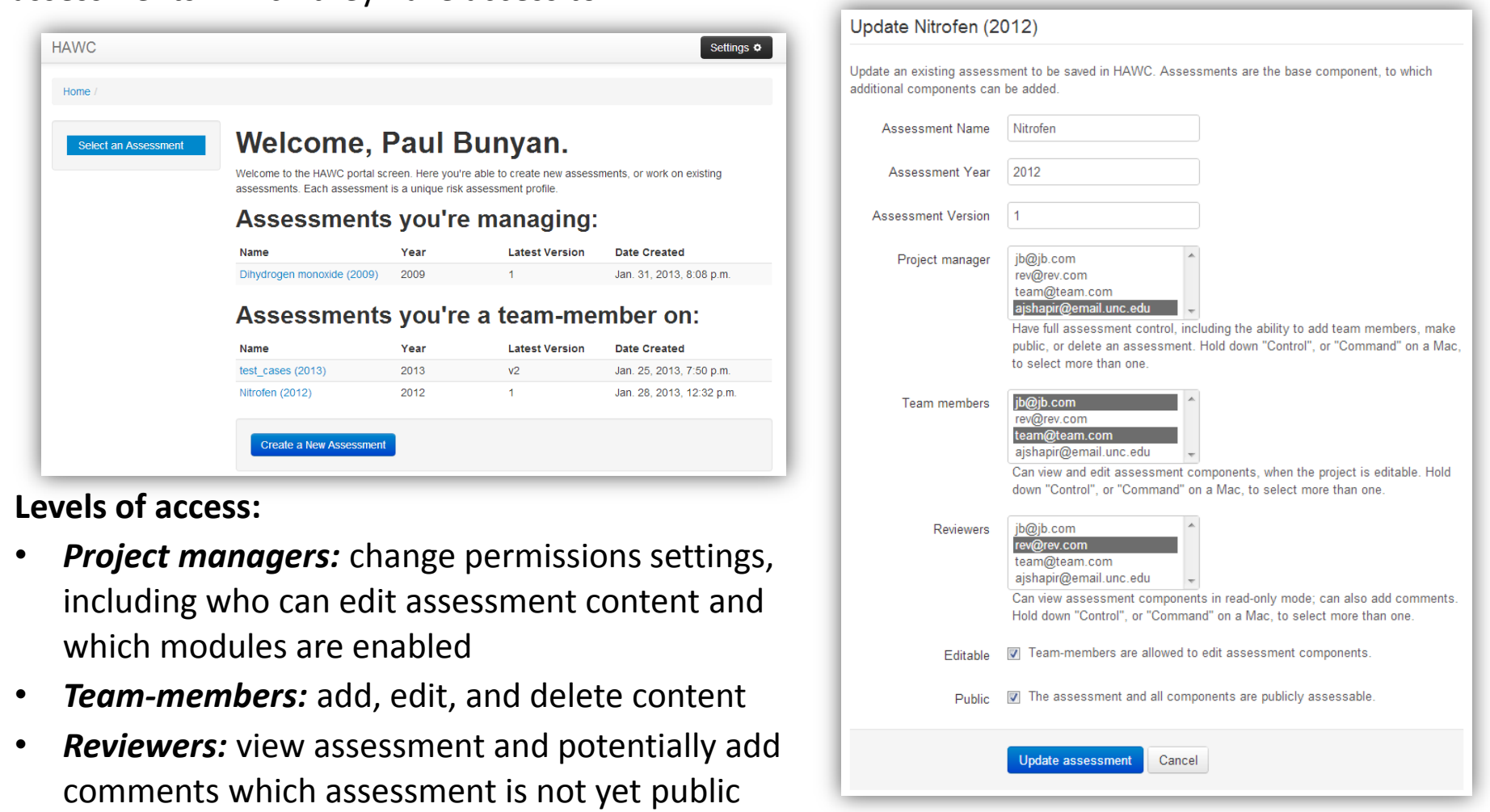

**PubMed Literature Search** Literature search keywords can be assessments. Manual imports of are currently *in-development*.

**1. Internally, source-code tracking using GIT software version-control.** Unit-testing framework applied when developing new functionality in HAWC (write test-cases and ensure that these

HAWC are saved in the database, including who changed the content and at what time. Teammembers with editing access to the can view these incremental changes, to see how content

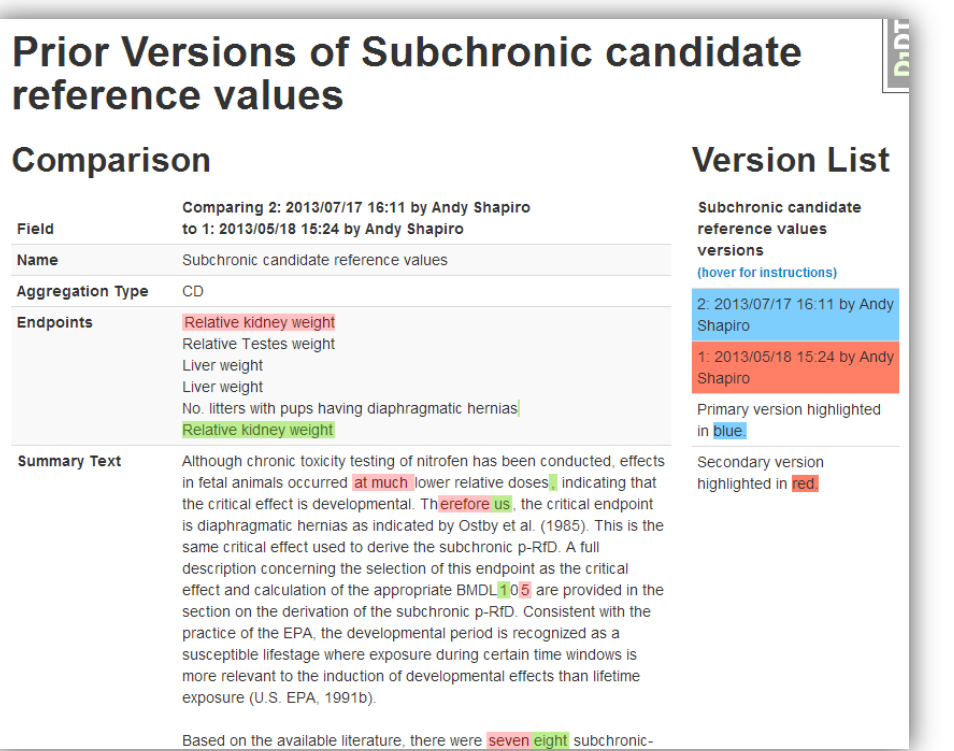

general public and/or expert reviewers. These comments can then be processed internally,

As a test-case for the application of HAWC, we are using the previously-published EPA PPRTV (provisional peer-reviewed toxicity value) Nitrofen assessment (EPA 2012b). Examples shown here and on the website present results adapted from this assessment.

**Key modules were upon using the IRIS executive summary framework, as critical components of a human health assessment (EPA 2013). Modules in orange have preliminary prototypes modules, with darker orange for more detailed prototypes.**